# **Namenskonventionen**

- Am Anfang eines Namens steht ein dreibuchstabiges Präfix, das Auskunft gibt über den Typ des Objektes bzw. der Variablen.
- Dann kommt OHNE Leerzeichen oder Unterstrich dazwischen der Name des Objektes, beginnend mit einem Großbuchstaben.
- Im Namen sollten Sie keine Umlaute, keine Leerzeichen, kein ß und keine Sonderzeichen (Klammern, Striche, Doppelpunkte - vor allem KEIN MINUSZEICHEN) verwenden!

### **Namen für Access-Objekte**

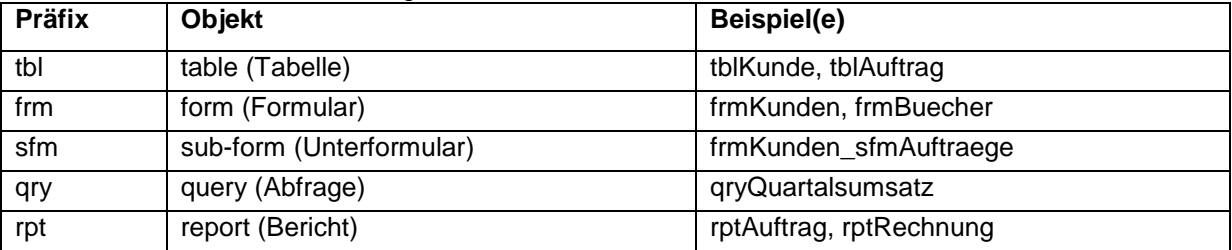

#### **Namen für Steuerelemente auf dem Formular**

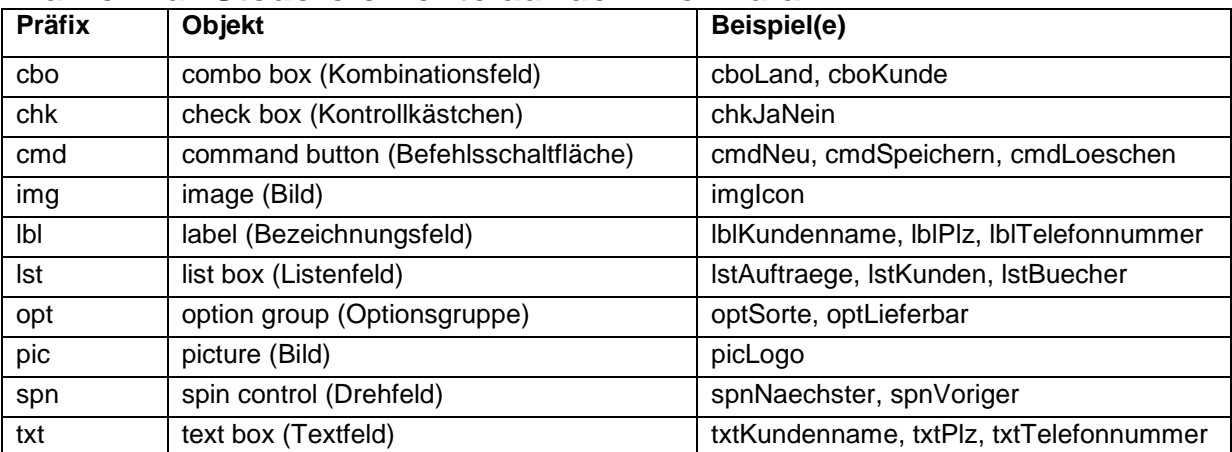

#### **Namen für Variable im VBA-Code**

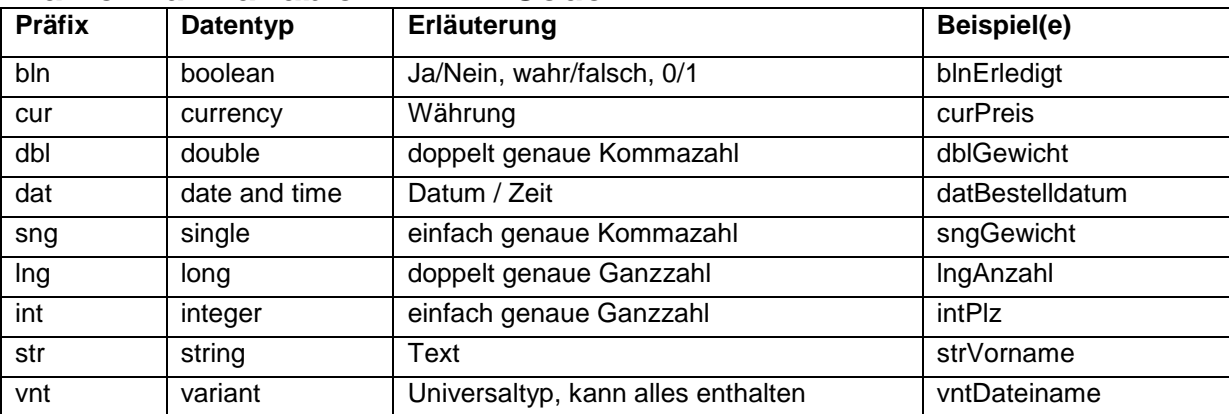

## **Namen für Tabellen und Tabellenspalten**

Der Name einer Tabelle bezeichnet dasjenige Objekt, das durch **eine** Zeile der Tabelle repräsentiert wird. Eine Tabelle mit Mitarbeitern heißt also tblMitarbeiter und **nicht** tblPersonal, da eine Zeile nicht ein Personal, sondern einen Mitarbeiter abbildet! Eine Tabelle mit Abfahrtszeiten heißt also tblAbfahrt und **nicht** tblFahrplan, da eine Zeile nicht einen Fahrplan, sondern eine Abfahrtszeit abbildet! usw. usw.

- Tabellennamen in der Einzahl (also tblKunde statt tblKunden)
- Tabellenkennung (i.a. drei bis vier Buchstaben) am Anfang jedes Spaltennamens (z.B. kun name)
- Suffix "\_id" für Primärschlüssel (z.B. kun\_id)
- Suffix "\_id\_f" für Fremdschlüssel (z.B. kun\_id\_f)
- Spalte "bemerkung" (Datentyp Memo) in jeder Tabelle (kann man später immer gebrauchen)
- Eine Zwischentabelle zwischen den Tabellen tblAbc und tblXyz heißt tblAbc\_Xyz. Sie hat den Primärschlüssel abcxyz\_id und die beiden Fremdschlüssel abc\_id\_f und xyz\_id\_f.